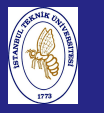

**Introduction**  to Scientificand Engineering Computing,BIL108E

## INTRODUCTION TO SCIENTIFIC &ENGINEERING COMPUTINGBIL 108E, CRN24023

Dr. S. Gökhan Karaman

Technical University of Istanbul

April 5, <sup>2010</sup>

## Tentative Course Schedule, CRN <sup>24023</sup>

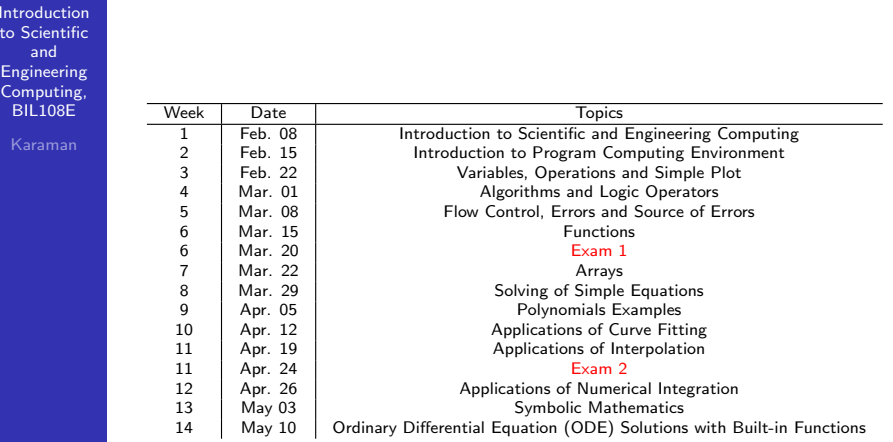

# LECTURE  $# 9$

**Introduction**  to Scientificand Engineering Computing,BIL108E

## LECTURE  $# 9$

## <mark>1</mark> INTERPOLATION

- <mark>1</mark> Lagrange Interpolation
- 2 Chebyshev Interpolation
- <mark>3</mark> Linear Interpolation
- 4 Spline Functions
- <mark>2</mark> APPROXIMATION
	- 1 Least Squares Approximation
	- <mark>2</mark> Linear Regression

## INTERPOLATION

#### **Introduction**  to Scientificand

 Engineering Computing,BIL108E

Data points for a function  $(x_i, y_i)$ 

 $i = 0, 1, 2, \ldots, n$ 

 $x_i$  are all distinct and are called nodes. Approximate function should satisfy  $\tilde{f}(x_i) = y_i$ ,  $i = 0, 1, ..., n$  $\tilde{f}$  is called **interpolant** of the set of data  $y_i$ 

- polynomial interpolant  $\widetilde{f}(x) = a_0 + a_1 x + a_2 x^2 + \ldots + a_n x^n$
- trigonometric interpolant  $\widetilde{f}(x) = a_{-M} e^{-iMx} + \ldots + a_0 + \ldots + a_M e^{iMx}$
- rational interpolant

# VANDERMONDE MATRIX $\widetilde{f}(x) = \sum_{k=0}^{n} c_k \varphi_k(x_j) = y_j, j = 0, 1, 2, \ldots, n$ If we choose  $\varphi_k(x) = x^k$  $p(x) = \sum_{k=0}^{n} c_k x^k$  $\begin{pmatrix} 1 & x_0 & \cdots & x_0^n \\ \vdots & \vdots & \ddots & \vdots \\ 1 & x_n & \cdots & x_n^n \end{pmatrix} \begin{pmatrix} c_0 \\ \vdots \\ c_n \end{pmatrix} = \begin{pmatrix} y_0 \\ \vdots \\ y_n \end{pmatrix}$  $X c = y$

 $n+1$  equations for  $n+1$  unknowns  $c_0, c_1, \ldots, c_n$ . The matrix with the <sup>g</sup>iven structure is named asVandermonde matrix

Introduction to Scientificand EngineeringComputing, BIL108E

## EXAMPLE

INTERPOLATION

Draw the graph of the Lagrange polynom  $L_2(x)$  for the  $x_j = j$ ,  $j=0,1,2,3,4$  supporting points. The supporting points are equispaced.

Lagrange –Polynom  $L_2(x) = \frac{(x-x_0)(x-x_1)(x-x_2)(x-x_3)(x-x_4)}{(x_2-x_0)(x_2-x_1)(x_2-x_3)(x_2-x_4)}$ Here  $L_2(x_2) = 1$  and  $L_2(x_i) = 0$  if  $i \neq 0$ 

$$
p(x) = \sum_{j=0}^n y_j L_j(x)
$$

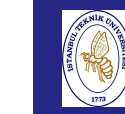

**Introduction**  to Scientificand Engineering Computing,BIL108E

Introduction to Scientificand Engineering Computing,BIL108E

## INTERPOLATION

INERPOLATION WITH POLYNOMIALSLAGRANGE INTERPOLATION

$$
\varphi_k(x) = \prod_{j=0}^n \frac{x - x_j}{x_k - x_j}
$$

$$
\Pi_n(x) = \sum_{k=0}^n y_k \varphi_k(x)
$$

write the equation for all  $n+1$  points.  $L_j(x) = \prod_{i=0, i\neq j}^{n} \frac{x-x_i}{x_j-x_i}$  $=\frac{(x-x_0)...(x-x_{j-1})(x-x_{j+1})...(x-x_n)}{(x_j-x_0)...(x_j-x_{j-1})(x_j-x_{j+1})...(x_j-x_n)}$  for  $j=0,1,2,\ldots,n$  every  $L_j(x)$  has the property  $L_j(x_j) = 1$  and  $L_j(x_i) = 0$  if  $i \neq j$ .

# INTERPOLATION

# EXAMPLE $1.2$  $0.8$  $0.6$  $0.4$  $0.2$

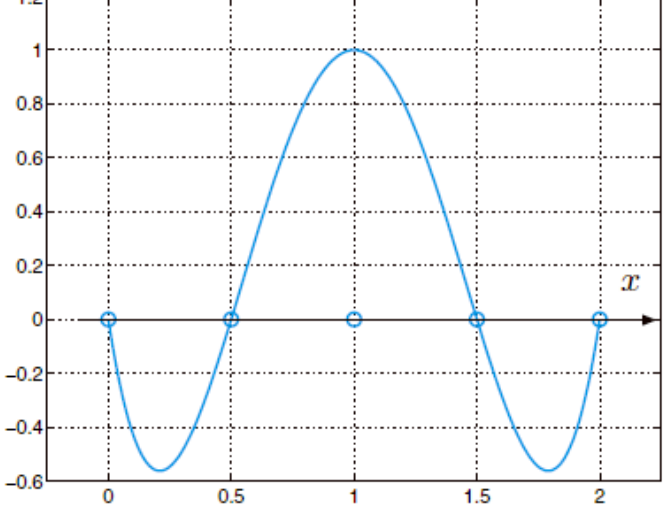

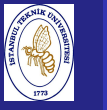

EXAMPLE

#### Introduction to Scientificand Engineering Computing,BIL108E

```
function v = polyinterp(x, y, u)n = length(x);v = zeros(size(u));for k = 1:nw = ones(size(u));for j = [1:k-1 k+1:n]w = (u-x(j)) \cdot / (x(k)-x(j)) \cdot *w;end
   v = v + w * y(k);end
```
To illustrate polyinterp, create a vector of densely spaced evaluation points.

 $u = -.25: .01:3.25;$ 

### Then

```
v = polyinterp(x, y, u);plot(x,y,'o',u,v,'-')
```
## INTERPOLATION

EXAMPLE

#### Introduction to Scientificand Engineering Computing,BIL108E

 $x = [-55 - 25 5 35 65];$  $y = [-3.25, -3.2, -3.02, -3.32, -3.1];$ format short e;  $c = polyfit(x, y, 4);$  $p4x = 1$ inspace $(x(1), x(end), 100)$ ;  $p4y = polyval(c, p4x);$ 

plot(x,y,'or') $hold('on')$  <sup>p</sup>lot(p4x, <sup>p</sup>4y, 'k-')  $xlabel('x')$  ylabel('y') legend('data', '4 deg poly.')  $xdat = [-55:10:65];$  $ydat = [-3.25, -3.37, -3.35, -3.2, -3.12, -3.02, -3.02 \dots]$ -3.07, -3.17, -3.32, -3.3, -3.22, -3.1]; plot(xdat,ydat,'.k')

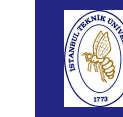

and

# INTERPOLATION

#### Introductionto Scientific

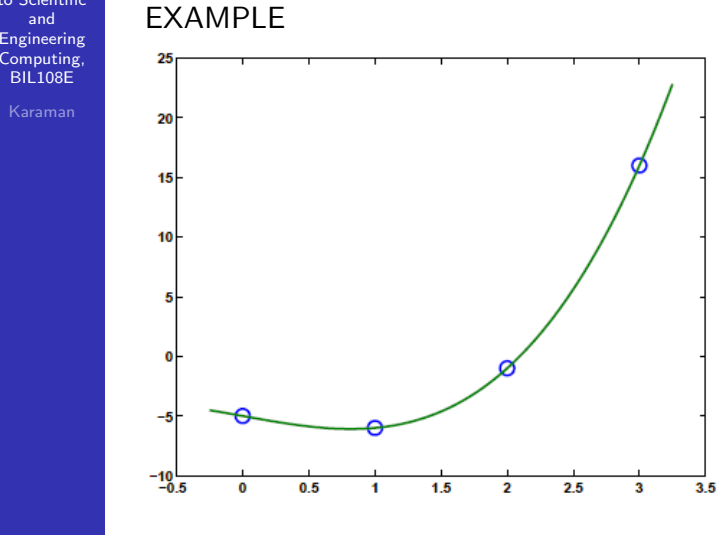

# INTERPOLATION

#### to Scientificand

Introduction

BIL108E

### **EXAMPLE**

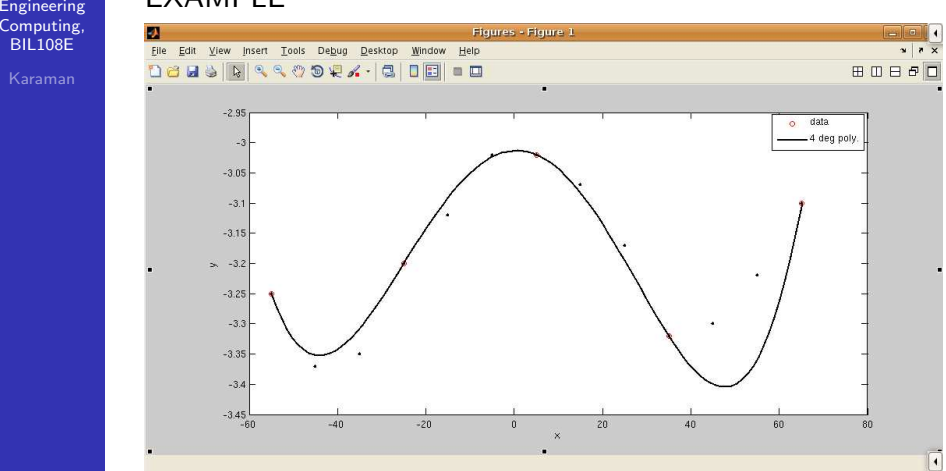

#### Introduction to Scientificand Engineering Computing,BIL<sub>108E</sub>

LAGRANGE INTERPOLATION ERROR

## EXAMPLE

clear;clf; clc; <sup>x</sup> <sup>=</sup> [-55:10:65];  $y = [-3.25, -3.37, -3.35, -3.2, -3.12, -3.02, -3.02, ...)$  $-3.07, -3.17, -3.32, -3.3, -3.22, -3.1$ ]; format short e;  $c = polyfit(x, y, 12);$  $p12x = 1$ inspace(x(1), x(end), 100);  $p12y = polyval(c,p12x);$ 

plot(x,y,'or') $hold('on')$  <sup>p</sup>lot(p12x, <sup>p</sup>12y, 'k-')  $x$ label $('x')$  ylabel('y')legend('data', '12 deg poly.')

## INTERPOLATION

Introduction to Scientificand

 EngineeringComputing,

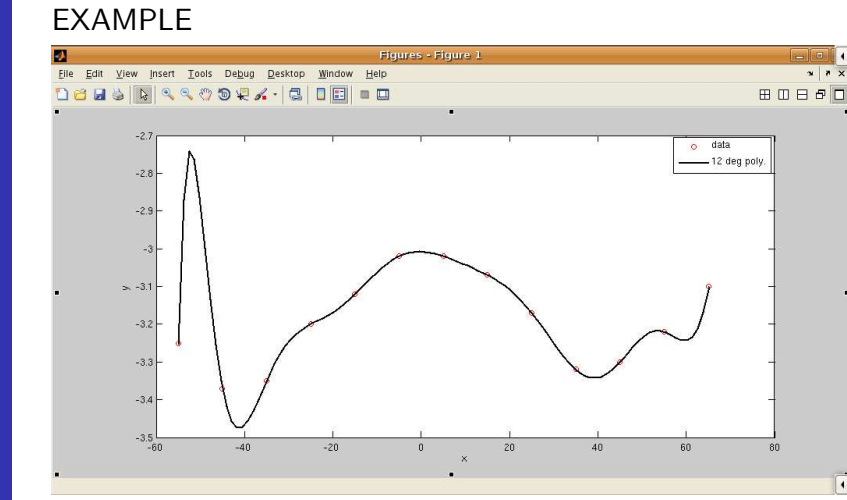

## INTERPOLATION

Introduction to Scientificand Engineering Computing,BIL<sub>108E</sub>

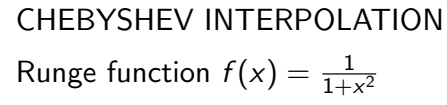

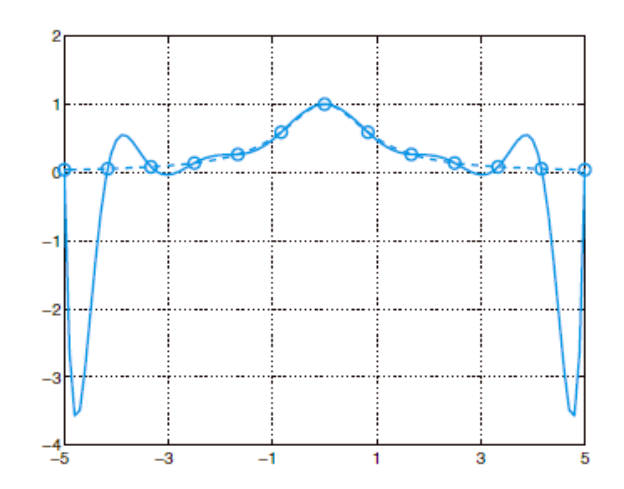

## INTERPOLATION

#### Introduction to Scientificand

 Engineering Computing,BIL108E

CHEBYSHEV INTERPOLATION

$$
x_i = \frac{a+b}{2} + \frac{b-a}{2}\widehat{x}_i, \text{ where } \widehat{x}_i = -\cos(\pi i/n), i = 0, \dots, n
$$

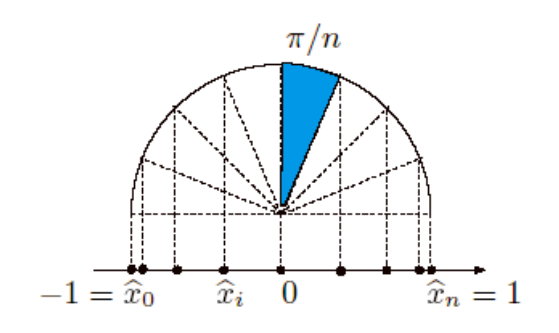

BIL108E

Introduction to Scientificand Engineering Computing,BIL108E

## CHEBYSHEV INTERPOLATION

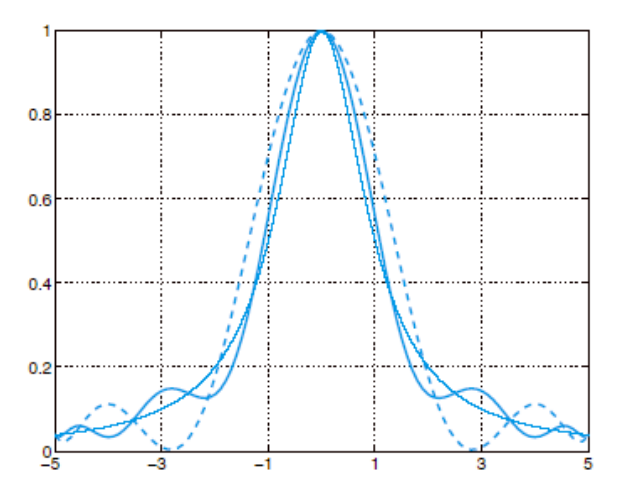

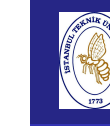

# INTERPOLATION

#### Introduction to ScientificandEngineering

 Computing,BIL108E

## PIECEWISE LINEAR INTERPOLATION

Use linear composite interpolation

- When the function  $f$  is nonsmooth or
- When  $f$  is known by its values at a set of given points

Given: nodes(not necessarily uniform)  $x_0 < x_1 < \ldots < x_n$ , interval  $I_i$ ,  $|x_i, x_{i+1}|$  Approximate the function  $f$  by a continuous function which,on each interval, is <sup>g</sup>iven by thesegment joining the two points  $\left( x_i, f(x_i) \right)$  and  $\left( x_{i+1}, f(x_{i+1}) \right)$ 

**Introduction**  to Scientificand Engineering Computing,BIL108E

# INTERPOLATION

## PIECEWISE LINEAR INTERPOLATION

Piecewise linear interpolation polynomial of  $f$  is  $\Pi_1^Hf$ for  $x \in I_i$ ,

$$
\Pi_1^H f(x) = f(x_i) + \frac{f(x_{i+1}) - f(x_i)}{x_{i+1} - x_i}(x - x_i)
$$

The upper – index  $H$  denotes the maximum length of the  $\cdots$ interval *I<sub>i</sub>*.

For all x in the interpolation interval,  $\Pi_1^H f(x)$  tends to  $f(x)$ when  $H \longrightarrow 0$  provided that  $f$  is sufficiently smooth.

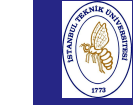

# INTERPOLATION

**Introduction**  to Scientificand Engineering Computing,BIL108E

## PIECEWISE LINEAR INTERPOLATION

s1=interp1(x,y,z) is used to calculate the linear interpolation value in <sup>a</sup> <sup>g</sup>iven interval.

x, y: data points

z: arbitrary points with an arbitrary dimension

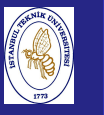

EXAMPLE

Introduction to Scientificand EngineeringComputing, BIL108E

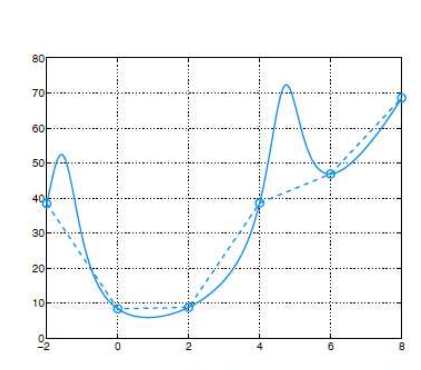

The function  $f(x) = x^2 + 10/(\sin(x) + 1.2)$  (solid line) and its piecewise linear interpolation polynomial  $\Pi_1^H f$  (dashed line)

# INTERPOLATION

### Introduction to Scientificand EngineeringComputing, BIL108E

### EXAMPLE

 $x = 1:6;$ <sup>y</sup> <sup>=</sup> [16 <sup>18</sup> <sup>21</sup> <sup>17</sup> <sup>15</sup> 12];  $plot(x,y,'o',x,y,'-');$ 

# INTERPOLATION

### EXAMPLE

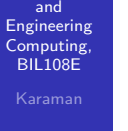

Introductionto Scientific

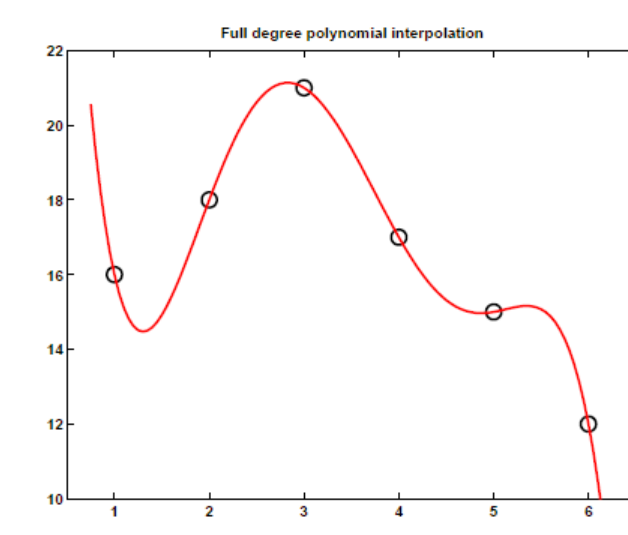

Introductionto Scientific

# INTERPOLATION

### EXAMPLE

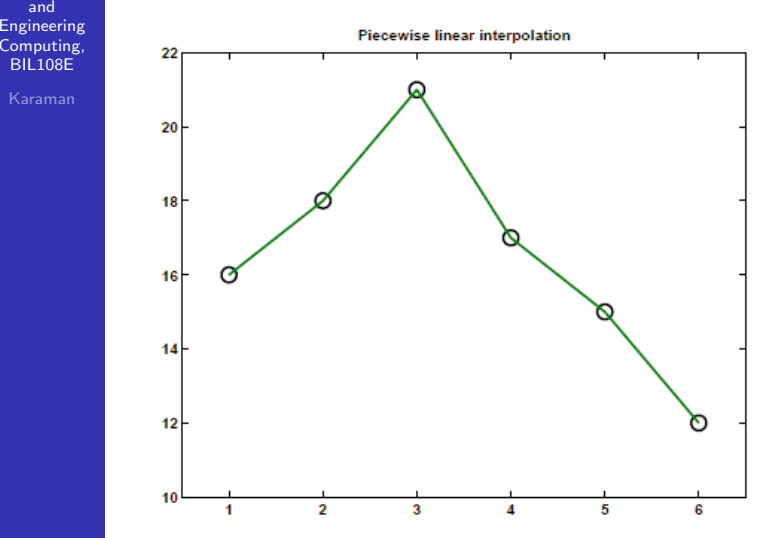

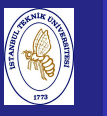

## SPLINE FUNCTIONS

Piecewise polynomial interpolation of degree  $n\geq 2$  can be defined. In several applications, it is desirable to get approximation by smooth functions which have at least <sup>a</sup>continuous derivative. Function properties:

- 1 on each interval  $I_i = [x_i, x_{i+1}]$ , for  $i = 0, \ldots, n-1$ ,  $s_3$  is a polynomial of degree <sup>3</sup> which interpolates the pairs of values  $(x_j, f(x_j)))$  for  $j = i, i + 1;$
- $2 \, s_3$  has continuous first and second derivatives in the nodes  $x_i, i = 1, \ldots, n-1$

<sup>A</sup> cubic spline creates <sup>a</sup> smooth curve, using <sup>a</sup> third degreepolynomial.

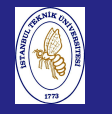

Introduction to Scientificand Engineering Computing,BIL108E

## APPROXIMATION

## SPLINE FUNCTIONS

### **METHODS**

- ${\sf Cubic}$  spline interpolation  $({\sf method = 'spline'})$  . This method fits <sup>a</sup> different cubic function between each pair of existing data points, and uses the spline function to perform cubic spline interpolation at the data points.
- **Cubic interpolation** (method  $=$  'pchip' or 'cubic'). These methods are identical. They use the pchip function to perform piecewise cubic Hermite interpolation within thevectors  $x$  and Function CONS<br>
interpolation (method = 'spline'). This<br>
a different cubic function between each pair of<br>
a points, and uses the spline function to<br>
ic spline interpolation at the data points.<br> **polation (method = 'pchip'**

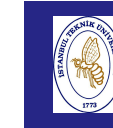

## APPROXIMATION

#### Introduction to ScientificandEngineering

 Computing,BIL108E

## SPLINE FUNCTIONS

## **METHODS**

- Nearest neighbor interpolation (method  $=$  'nearest'). This method sets the value of an interpolated point to the value of the nearest existing data point.
- **Linear interpolation** (method  $=$  'linear'). This method fits <sup>a</sup> different linear function between each pair of existing data points, and returns the value of the relevant functionat the points specified by  $x_i$ . This is the default method for the interp1 function.

# APPROXIMATION

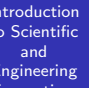

### SPLINE FUNCTIONS

- When the **nearest** and **linear** methods are used the values of  $x_i$  must be within the domain of  $x$ . If the **spline** or the **pchip** methods are used,  $x_i$  can have values outside the domain of  $x$  and the function  $\boldsymbol{\mathsf{interpl}}$  performs extrapolation.
- The spline method can also return errors if the input data points are nonuniform such that some points are muchcloser than others.

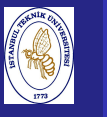

Introduction to Scientificand Engineering Computing,BIL108E

### EXAMPI E

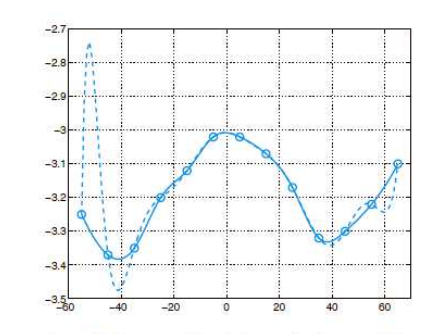

Comparison between the interpolating cubic spline and the Lagrange interpolant for the case considered in Example

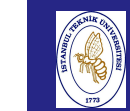

## INTERPOLATION

Introductionto Scientific

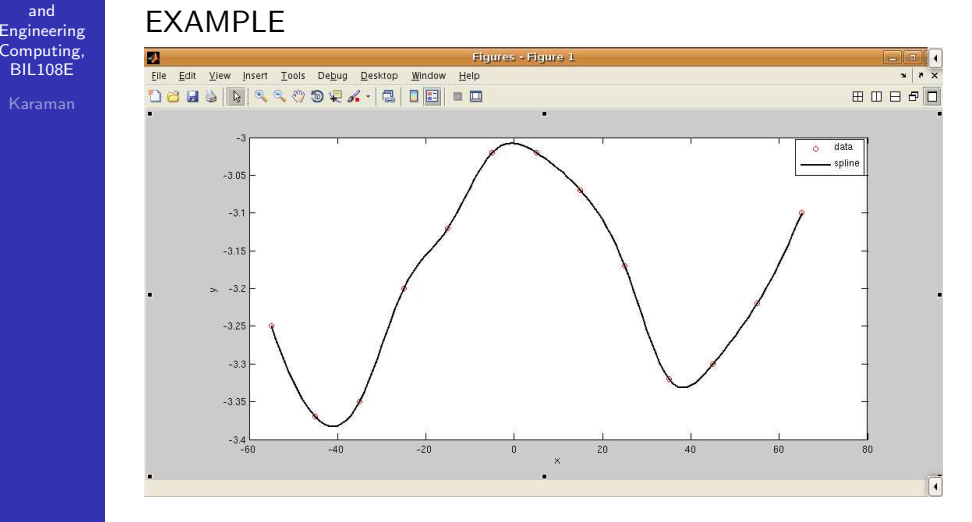

#### Introduction to ScientificandEngineering

 Computing,BIL108E

# INTERPOLATION

## EXAMPLE

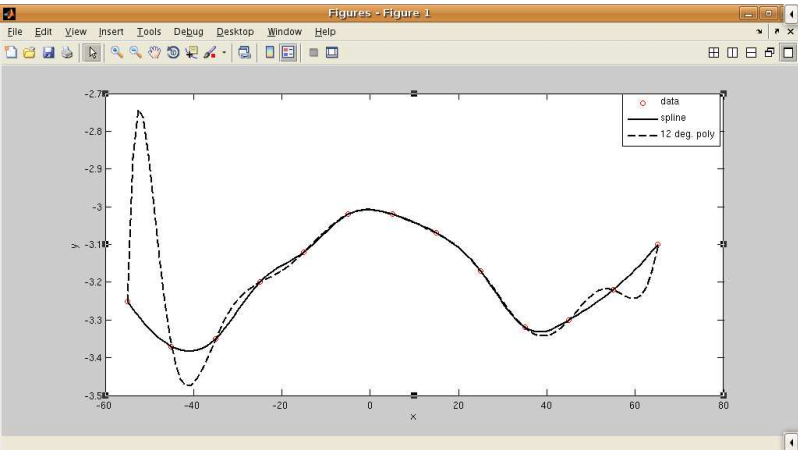

Introduction

 Engineering Computing,BIL108E

## APPROXIMATION

#### to Scientificand

### EXAMPLE

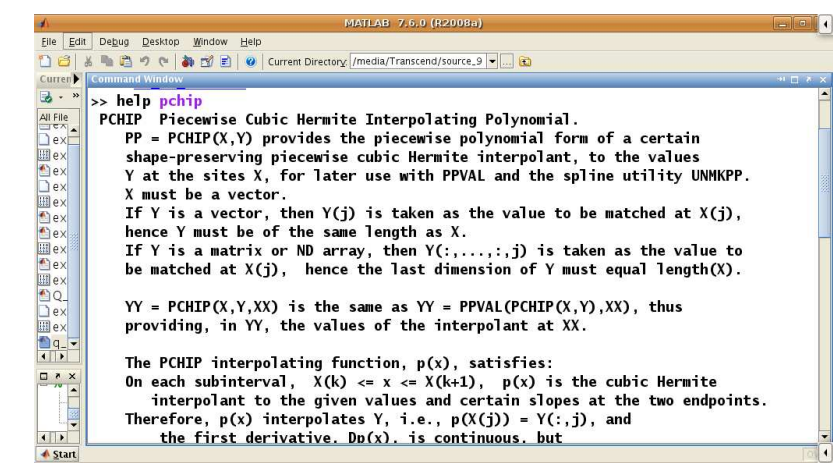

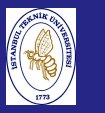

Introduction to Scientificand Engineering Computing,BIL108E

## EXAMPLE

clear;clf;clc;

 $t =$  linspace  $(0, pi /2, 4)$  $x = cos(t)$ ;  $y = sin(t)$ ;  $xx = 1$ inspace  $(0, 1, 40)$ ; plot  $(x, y, 'o');$ hold('on'); <sup>p</sup>lot(xx, pchip (x, y, xx))  $plot(xx, spline (x, y, xx))$ grid('on')legend('data', 'pchip', 'spline')

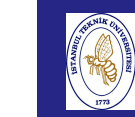

## APPROXIMATION

**Introduction** to Scientific

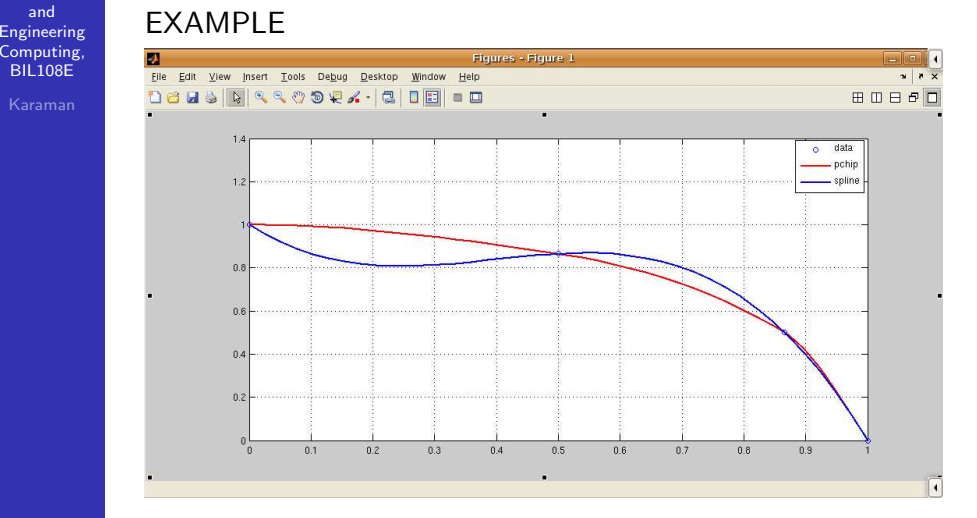

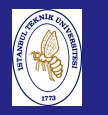

## APPROXIMATION

**Introduction**  to Scientificand Engineering Computing,BIL108E

### EXAMPI E

The following data points which are points of the function $f(x)=1.5^x\,\cos(2x)$  are given.

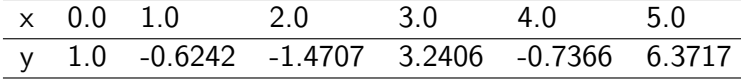

 Use linear, spline and pchip interpolation methods to calculate the value of <sup>y</sup> between the points. Create <sup>a</sup> figure for each of the interpolation methods. In the figure show the points, <sup>a</sup> plotof the function and <sup>a</sup> curve that corresponds to theinterpolation method.

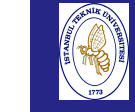

## APPROXIMATION

**Introduction**  to Scientificand Engineering Computing,BIL108E

## LEAST SQUARES METHOD

For <sup>a</sup> linear equation:

- If the number of linear equations is less than the unknowns, the equation system is under –determined(or infinite solutions)
- $\blacksquare$  If the number of linear equations is more than the unknowns, the equation system is over –determined.

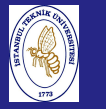

## REGRESSION ANALYSIS

### REGRESSION ANALYSIS

Regression analysis is <sup>a</sup> process of fitting <sup>a</sup> function to <sup>a</sup> set of data points. Curve fitting with polynomials is done with polyfit function which uses the least squares method. Experimental data always has <sup>a</sup> finite amount of error included in it, due to both accumulated instrument inaccuracies and also imperfections in the physical system being measured. Even datadescribing <sup>a</sup> linear system won't all fall on <sup>a</sup> single straight line.

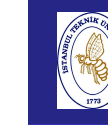

## LINEAR REGRESSION

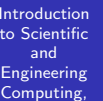

BIL108F

### LINEAR REGRESSION

Linear form of the least squares method.

- $n+1$  functions are given.
- Linear function  $y = a + bx$  where a and b are constants
- **Minimize the euclid norm of the function for the given** data points.

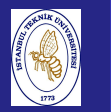

## APPROXIMATION

**Introduction**  to Scientificand Engineering Computing,BIL108E

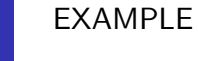

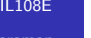

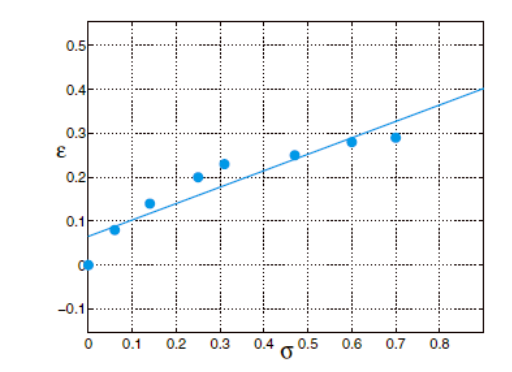

Linear least-squares approximation of the data of Problem

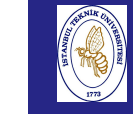

**Introduction**  to Scientificand Engineering Computing,BIL108E

## APPROXIMATION

euclid norm

 $||x||_2 = \sqrt{\sum_{j=1}^n |x_j|^2}$ 

LEAST SQUARES METHOD

 $f(x_1, x_2, \ldots, x_n) = ||Ax - b||_2^2$ 

 $= ||(\sum_{j=1}^n a_{k,j} x_j - b_k)_{k=1}^m||_2^2$ 

 $=\sum_{k=1}^m (\sum_{j=1}^n a_{k,j} x_j - b_k)^2$ 

 $=(A x - b)^T (A x - b) = x^T A^T A x - 2 x^T A^T b + b^T b$ 

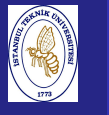

LEAST SQUARES METHOD

#### **Introduction**  to Scientificand EngineeringComputing, BIL108E

 $0 = \frac{df}{dx_i} = 2\sum_{k=1}^{m} (\sum_{j=1}^{n} a_{k,j} x_j - b_k) a_{k,i}$  $\left(\begin{array}{c} a + b x_1 \\ \vdots \\ a + b x_n \end{array}\right) = \left(\begin{array}{c} y_1 \\ \vdots \\ y_n \end{array}\right)$ 

A

or

here

 $\left(\begin{array}{c} 1 + x_1 \\ \vdots \\ 1 + x_n \end{array}\right)$ 

 $A\begin{pmatrix} a \\ b \end{pmatrix} = y$ 

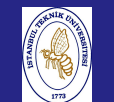

# APPROXIMATION

**Introduction**  to Scientificand Engineering Computing,BIL108E

## EXAMPLE

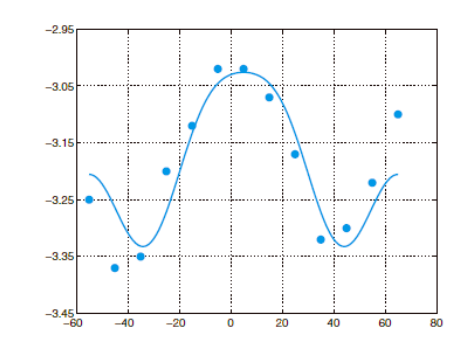

The least-squares approximation of the data of the Problem using a cosine basis. The exact data are represented by the small circles

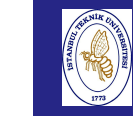

## APPROXIMATION

Introduction to Scientificand Engineering Computing,BIL108E

Introduction to Scientificand Engineering Computing,BIL108E

$$
S = \left| A \begin{pmatrix} a \\ b \end{pmatrix} - y \right| \Big|_2^2 = \sum_{j=1}^n (a + b x_j - y_j)^2
$$

Minimize the euclid norm by finding values of *a* and *b* where the derivatives of S with respect to  $\emph{a}$  and  $\emph{b}$  are zero simultaneously.

$$
\frac{\partial S}{a} = 2 \sum_{j=1}^{n} (a + bx_j - y_j) = 0
$$

$$
\frac{\partial S}{b} = 2 \sum_{j=1}^{n} x_j (a + bx_j - y_j) = 0
$$

$$
\left[ \begin{array}{cc} n & \sum_{j=1}^{n} x_j \\ \sum_{j=1}^{n} x_j & \sum_{j=1}^{n} x_j^2 \end{array} \right] \left[ \begin{array}{c} a \\ b \end{array} \right] = \left[ \begin{array}{c} \sum_{j=1}^{n} y_j \\ \sum_{j=1}^{n} x_j y_j \end{array} \right]
$$

## APPROXIMATION

EXAMPLE:

■ Tom and Ben are twin boys born on October 27, 2001. Here is <sup>a</sup> table of their weights, in pounds and ounces, over their first few months.

## % Date Tom Ben

 $W = [10 27 2001 5 10 4 8]$  <sup>19</sup> <sup>2001</sup> <sup>7</sup> <sup>4</sup> <sup>5</sup> <sup>11</sup> <sup>03</sup> <sup>2001</sup> <sup>8</sup> <sup>12</sup> <sup>6</sup> <sup>4</sup> <sup>20</sup> <sup>2001</sup> <sup>10</sup> <sup>14</sup> <sup>8</sup> <sup>7</sup> <sup>09</sup> <sup>2002</sup> <sup>12</sup> <sup>13</sup> <sup>10</sup> <sup>3</sup> <sup>23</sup> <sup>2002</sup> <sup>14</sup> <sup>8</sup> <sup>12</sup> <sup>0</sup> <sup>06</sup> <sup>2002</sup> <sup>16</sup> <sup>10</sup> <sup>13</sup> 10];

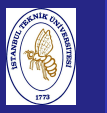

## EXAMPLE cont'd.:

Use datenum to convert the date in the first three columns to <sup>a</sup> serial date number measuring time in days.

 $t = d$ atenum $(W(:, [3 1 2]))$ ;

Make <sup>a</sup> plot of their weights versus time, with circles at the data points and the pchip interpolating curve in between. Usedatetick to relabel the time axis. Include <sup>a</sup> title and <sup>a</sup> legend.

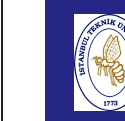

## APPROXIMATION

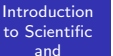

 Engineering Computing,BIL108E

EXAMPLE cont'd.:

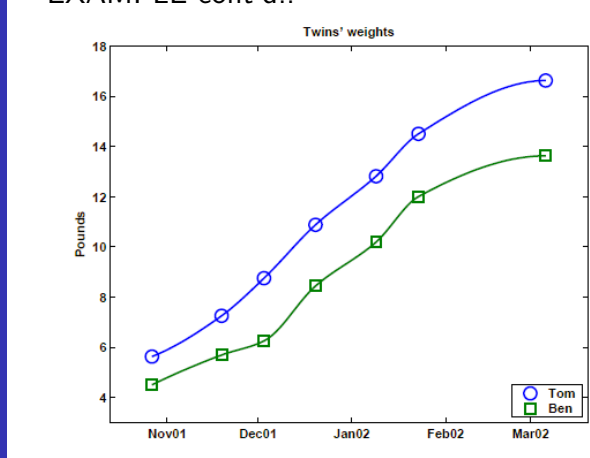

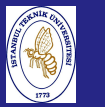

## APPROXIMATION

**Introduction**  to Scientificand Engineering Computing,BIL108E

## EXAMPLE:

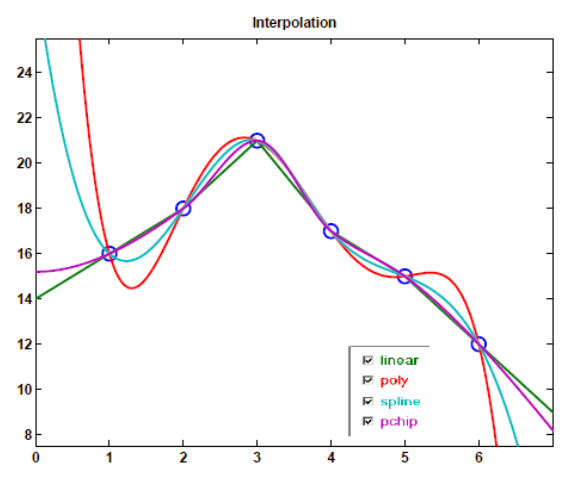

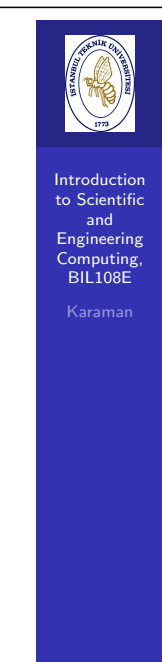

## **References**

### References for Week <sup>9</sup>

- 1 Alfio Quarteroni, Fausto Saleri, Scientific Computing withMatlab and Octave, Springer, 2006.
- <mark>2</mark> Moler C, NumericalComputing with Matlab, Mathworks Inc., <sup>2004</sup> (http://www.mathworks.com/moler).
- <mark>3</mark> Hans Rudolf Schwarz, Norbert Köckler, Numerische Mathematik, Vieweg  $+$  Teubner, 2009.
- 4 Thomas Huckle, Stefan Schneider, Numerische Methoden, Springer, 2006.